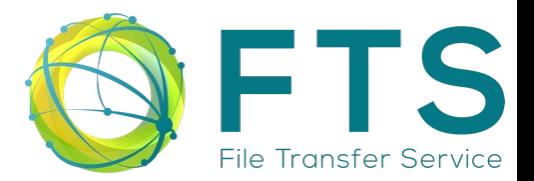

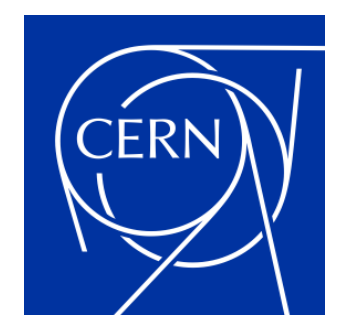

# **CERN FTS site report**

XRootD and FTS Workshop 2023 at JSI

Steven Murray on behalf of the CERN FTS team Monday 27th March 2023

## **Deployment architecture**

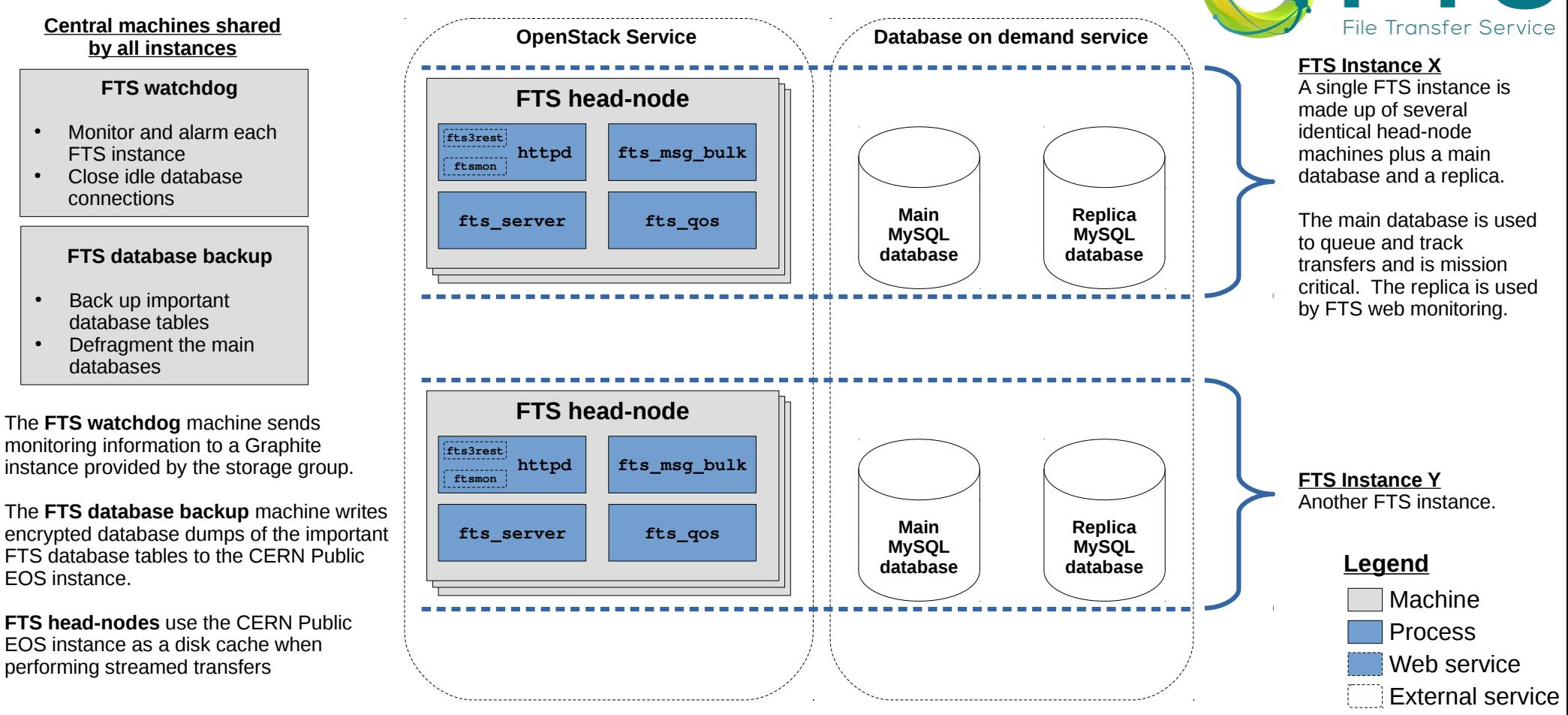

ы

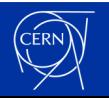

## **Database configuration**

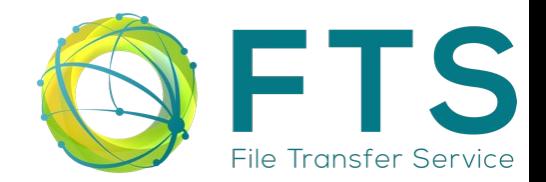

#### **FTS queries benefit a lot from a large RAM cache:**

**innodb\_buffer\_pool\_size**

- **It is important to have a long enough log file to record operations that have occurred during an on-line Data Definition Language (DDL) operation:**
	- **innodb\_online\_alter\_log\_max\_size**

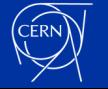

## **CERN production instances**

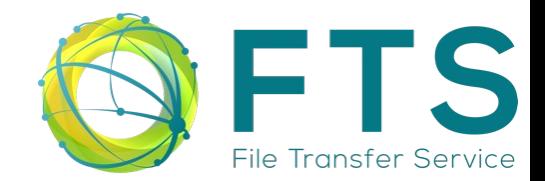

#### **There are 6 production FTS instances at CERN**

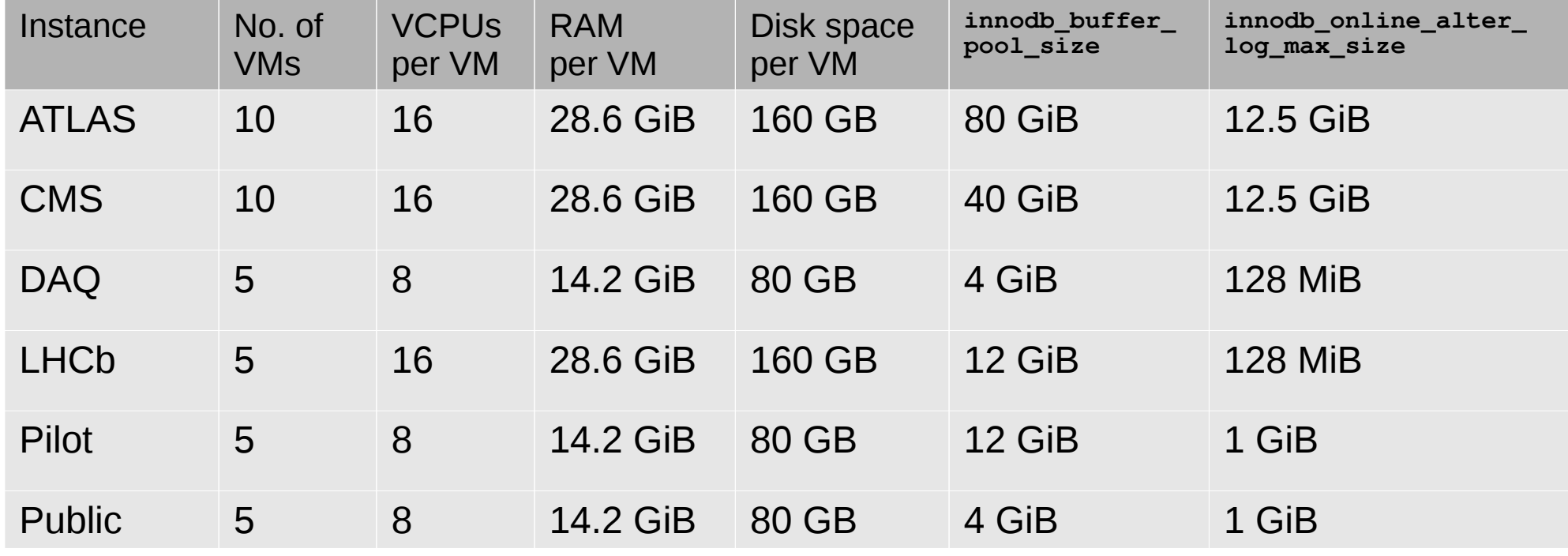

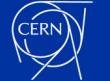

Monday 27<sup>th</sup> March 2023 CERN FTS site report - XRootD and FTS Workshop 2023 at JSI 44

### **Database as a service**

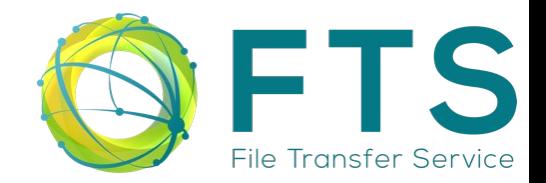

- **Our in-house database on demand (DBoD) service provides our MySQL databases**
- **Some FTS use-cases lacked performance**
- **The performance problems were addressed by:**
	- **Adding a replica database for long monitoring queries**
	- **Defragmenting the main database once a week**
- **We have setup our own replicated database on dedicated hardware but we are currently sticking with DBoD**

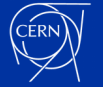

### **FTS headnode machines**

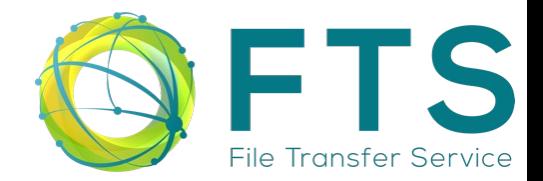

#### **All HTTP transfers use libcurl as opposed to libneon**

**/etc/sysconfig/fts-qos:DAVIX\_USE\_LIBCURL=Y /etc/sysconfig/fts-server:DAVIX\_USE\_LIBCURL=Y**

#### **systemctl restarts the FTS daemons when they crash**

**/usr/lib/systemd/system/fts-bringonline.service:Restart=on-failure /usr/lib/systemd/system/fts-msg-bulk.service:Restart=on-failure /usr/lib/systemd/system/fts-msg-bulk.service:RestartSec=3 /usr/lib/systemd/system/fts-qos.service:Restart=on-failure /usr/lib/systemd/system/fts-qos.service:RestartSec=3 /usr/lib/systemd/system/fts-server.service:Restart=on-failure /usr/lib/systemd/system/fts-server.service:RestartSec=3**

#### **HTTP daemons are restarted every hour to make them read the Certificate Revocation Lists (CRLs)**

**# crontab -l**

**... 30 \* \* \* \* (/usr/sbin/fetch-crl; /usr/bin/systemctl restart httpd.service) &> /dev/null**

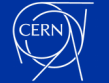

## **FTS watchdog machine**

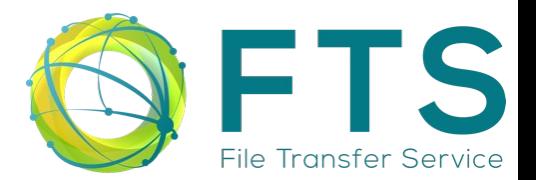

#### **Poll FTS and send monitoring messages to Graphite**

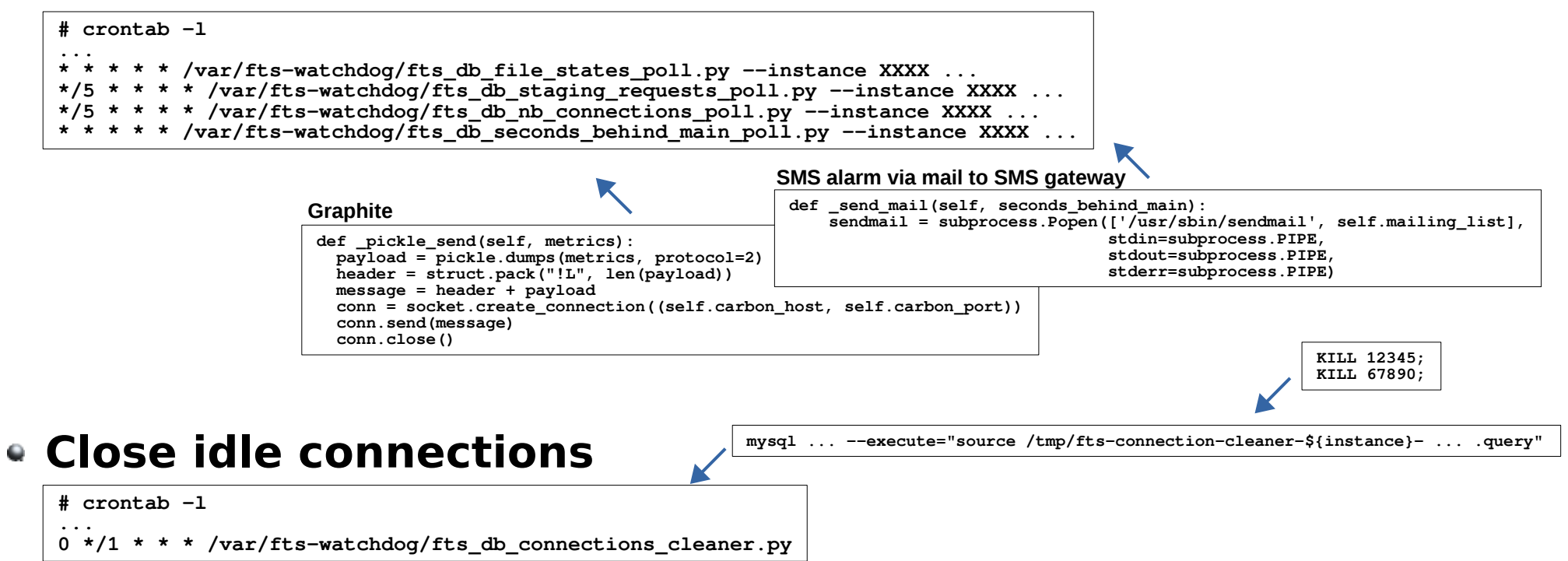

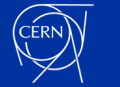

## **FTS database backup**

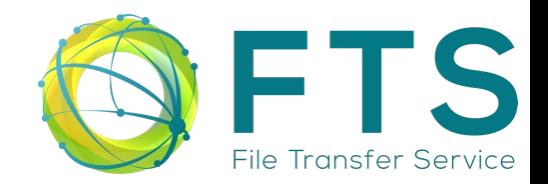

#### **Backup important database tables**

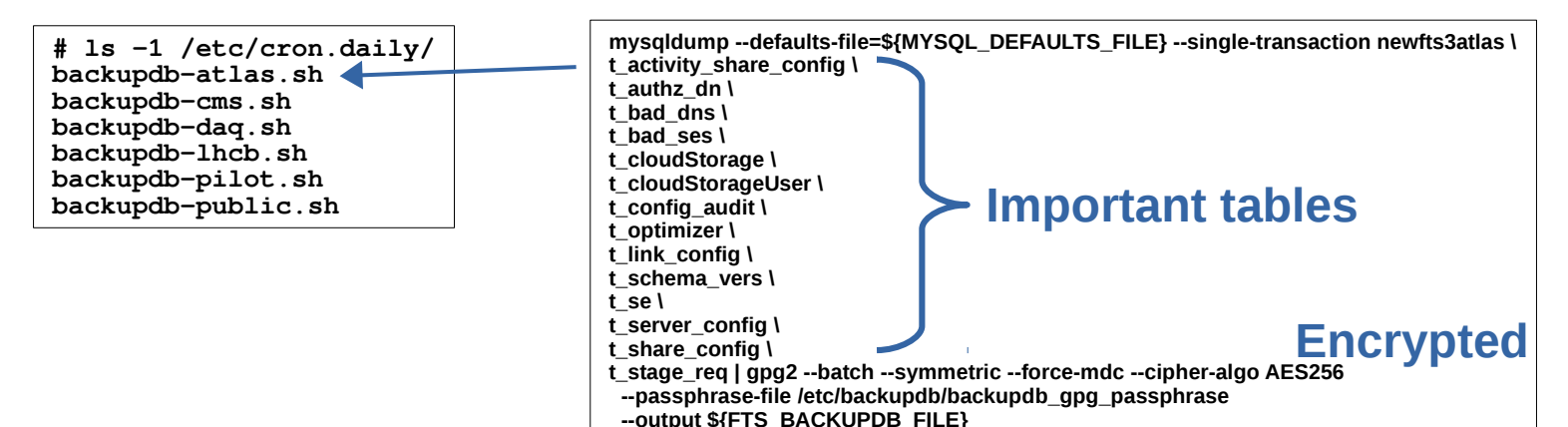

#### **Defragment the main databases**

**OPTIMIZE NO\_WRITE\_TO\_BINLOG TABLE t\_file OPTIMIZE NO\_WRITE\_TO\_BINLOG TABLE t\_job**

**# crontab -l 0 10 \* \* 1 /usr/bin/ftsdefragdb --vo XXXX ...**

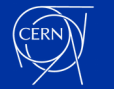

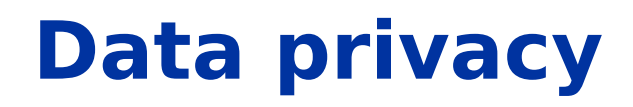

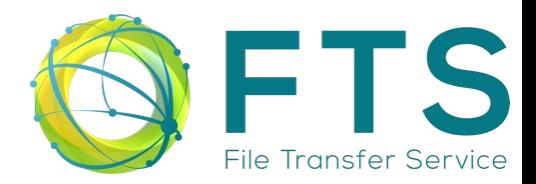

- **Privacy Notice: File Transfer Service (PN00048)**
	- **[https://cern.service-now.com/service-portal?id=privacy](https://cern.service-now.com/service-portal?id=privacy_policy&se=file-transfer¬ice=fts)** policy&se=file-transfer&notice=fts
- **Details include:**
	- **Personal Data we process**
	- **Personal Data we keep**
	- **Who at CERN has access**
	- **Personal Data we may transfer to others**

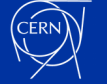

## **Disaster recovery**

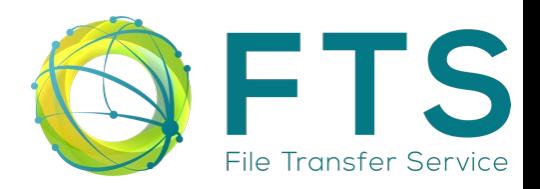

**recovered**

- **The FTS Virtual Machines are fully Puppetized**
- **New fully installed Virtual Machines can be created in tens of minutes**
- **If needed the main database tables can be retrieved from encrypted backups**

**umask 0077 cat /eos/workspace/f/fts/backupdb/2022-08-12\_config\_fts\_atlas\_DB.sql.gpg | gpg2 --batch --passphrase-file /etc/backupdb/backupdb\_gpg\_passphrase --output 2022-08-12\_config\_fts\_atlas\_DB.sql Note: All queued transfers will be lost but all configurations will be** 

#### **Two plan recovery strategy:**

- **1. Try to recover here at CERN during approximately 1 hour**
- **2. If CERN is still not back then ask experiments to redirect their FTS requests to alternative sites around the World, for example:**
	- **ATLAS Use BNL FTS**
	- **CMS Use FNAL FTS**

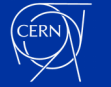

## **Data volume transferred per month during 2022**

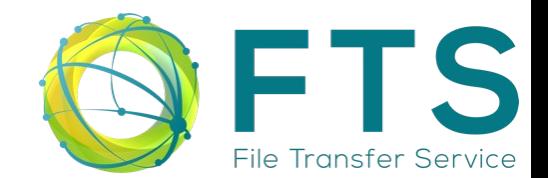

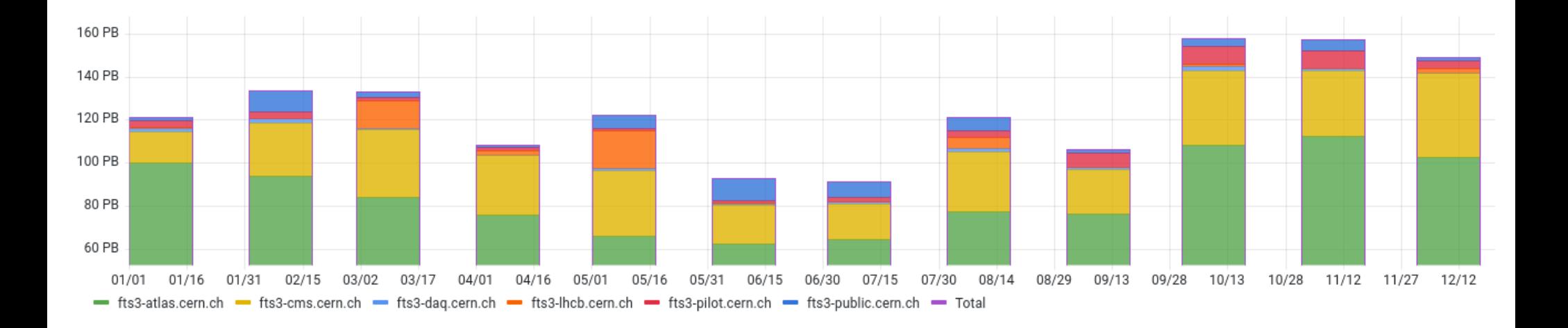

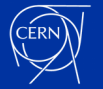

## **GridFTP is being phased out**

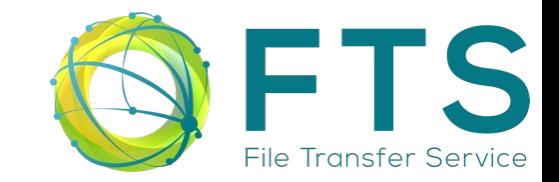

#### **Transfers per month managed by the CERN FTS instances**

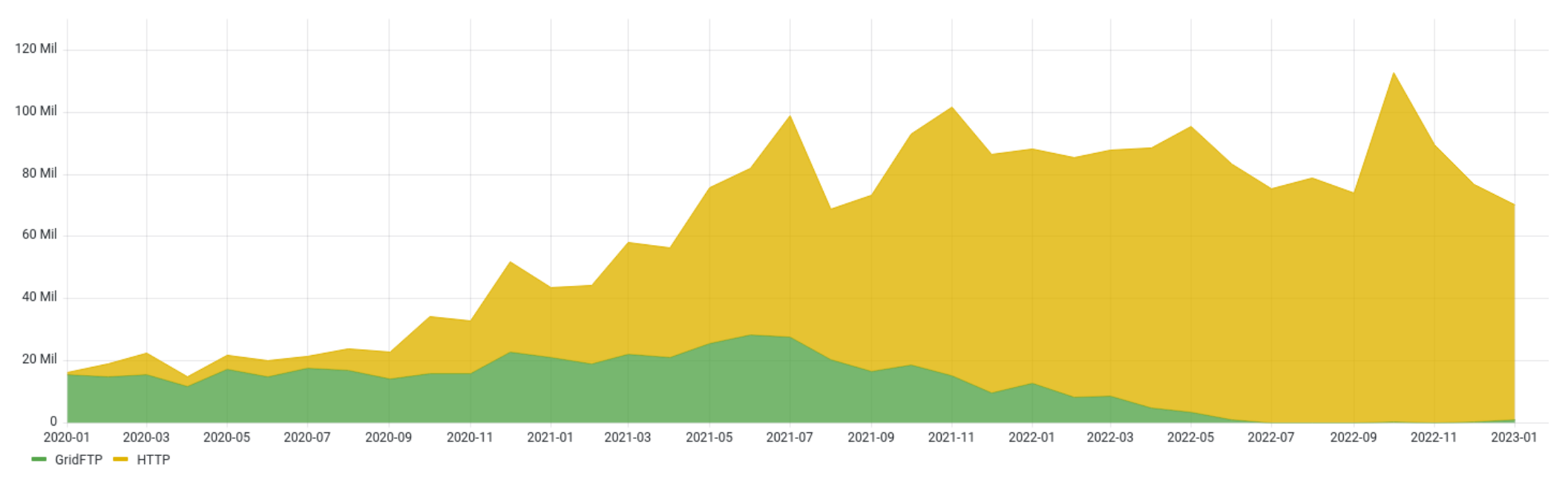

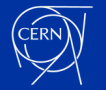

### **Transfer volume by Tier**

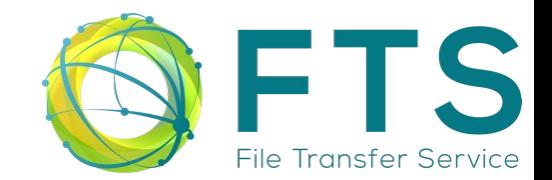

#### **Total volume transferred per WLCG tier during 2022 - All FTS sites**

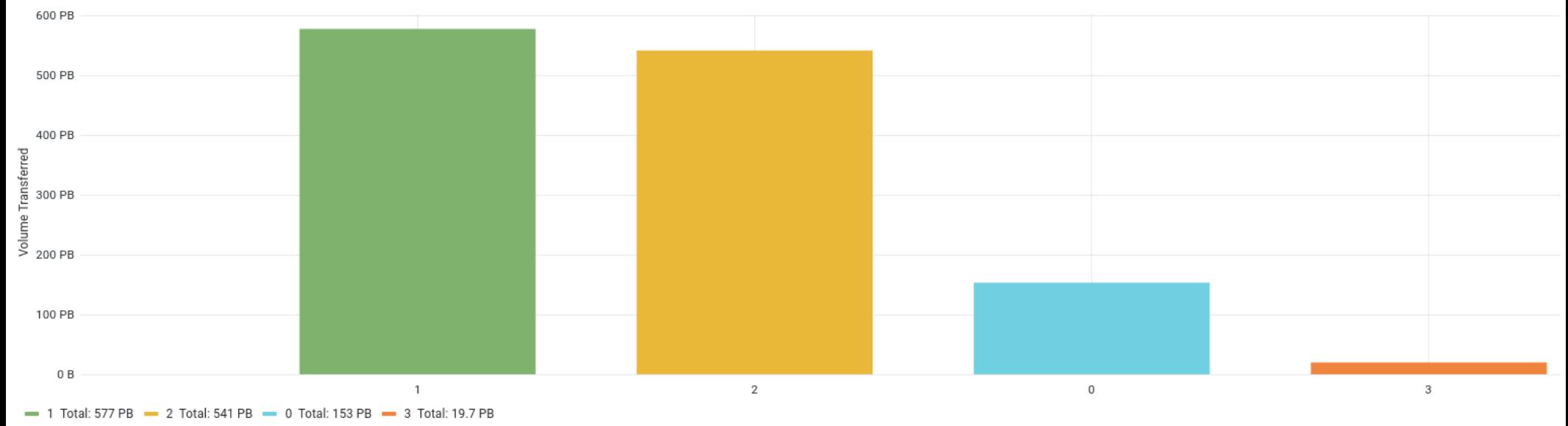

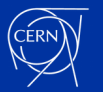

## **Comparison of WLCG instances**

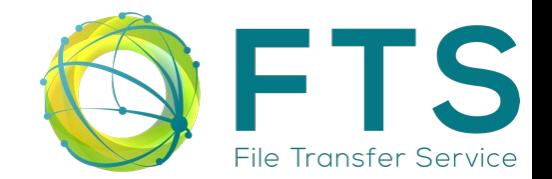

#### **Total volume transferred during 2022 - Top 8 WLCG instances**

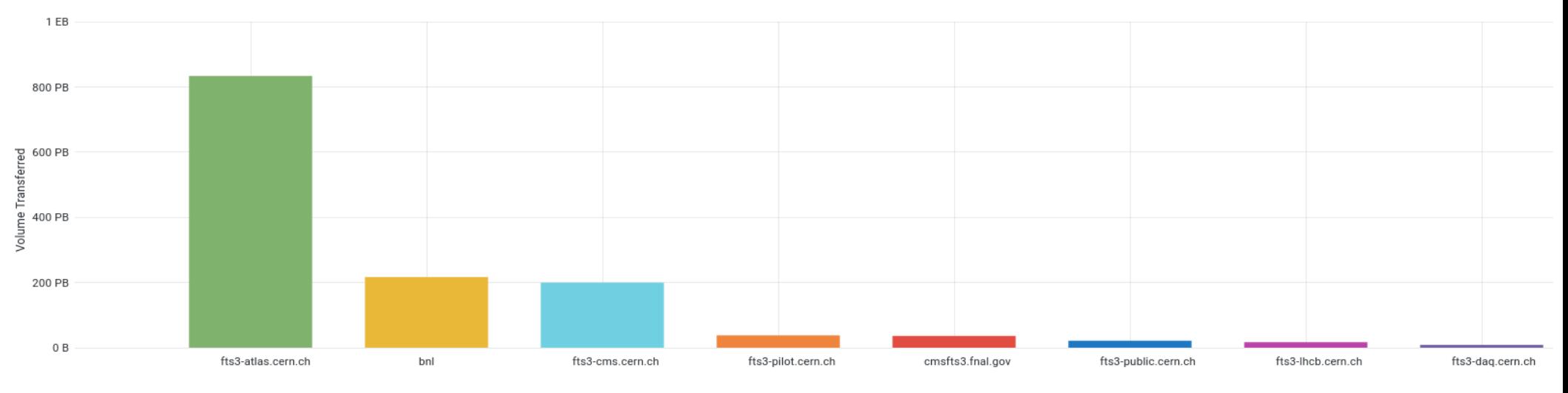

- fts3-atlas.cern.ch Total: 833 PB - bnl Total: 217 PB - fts3-cms.cern.ch Total: 200 PB - fts3-pilot.cern.ch Total: 37.7 PB - cmsfts3.fnal.gov Total: 36.2 PB - fts3-public.cern.ch Total: 21.4 PB - fts3-blic.cern.ch Total:

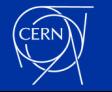

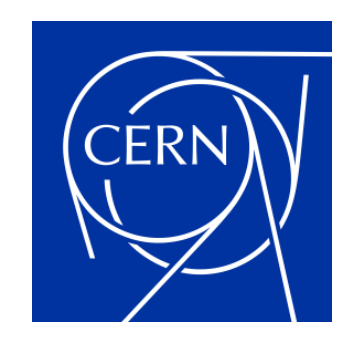

home.cern